# **CPS311: COMPUTER ORGANIZATION**

# **Exception-Handling in a MIPS Program**

The quadratic equation solver program distributed in class previously will crash with an exception if overflow occurs in computing the discriminant or the actual roots. Instructions like add and sub were deliberately used instead of addu and subu. The pseudo-instruction mulo (which the assembler expands with code to throw an exception in the case of overflow) was used instead of mult. This handout shows how an exception handler could be installed to catch such exceptions and handle them nicely. What is spelled out below is the additions that need to be made to the original program for this.

### Add at beginning:

# The following include directives contain definitions needed for

# various symbolic names

#include <signal.h> #include <setjmp.h>

# Add to entry protocol, just after saving registers and before calling compute\_discriminant

/\* Set up for overflow detection and recovery \*/

# On MIPS, arithmetic overflow results in an interrupt, which is turned into a Unix # SIGFPE signal by the operating system. We will install a signal handler that # catches this signal and use the longjmp library routine to force an abnormal exit.

# Initialize environment with context information needed by longjmp.

# We will use a static data area for this.

 la \$4, longjmp\_env jal setjmp

# When setjmp is first called, it returns a value of 0. If a subsequent longjmp is done # to unwind the stack, setjmp returns a second time with a non-zero value

 beq \$2, \$0, normal\_return

# If we get here, the overflow handler has been called and has done # a longjmp to return - value returned by second return from setjmp # is status code to return to caller - already in \$2

 b fini

# Execution resumes here after first (normal) call to setjmp

#### normal\_return:

# Now install the routine handle\_of as the handler for any SIGFPE (The # routine handle\_of will be called when overflow occurs.) The return # value from signal is the previous method of handling SIGFPE that was # in force, which must be restored before we return to the caller.

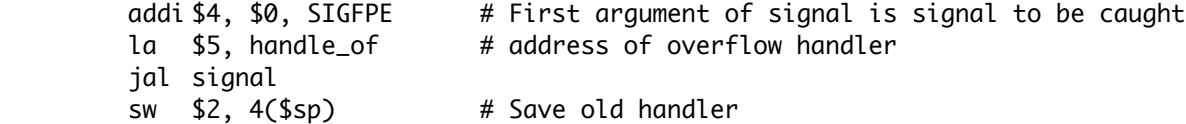

Add to exit protocol, just before restoring \$31 and destroying the stack frame

# Restore the old signal handler for SIGFPE.

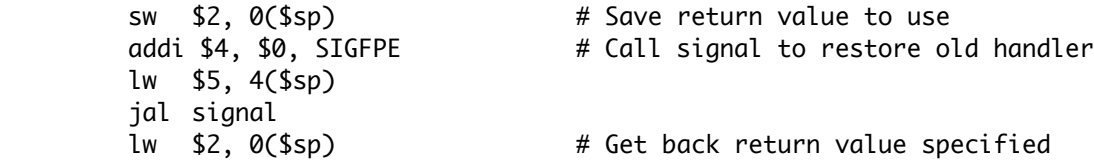

Add the following as an additional subroutine

```
/*
       * This routine is called whenever an overflow occurs, as a result of
       * the call to signal above.
       *
      * Parameters:	 	 $4 = name of signal
       *		 	 	 	 $5 = additional information about signal
                            $6 = address of sigcontext structure */
          .ent handle_of
         	 	 .frame $sp, 0, $31
    handle_of:
         	 	 # Call longjmp to do an abnormal exit
         	 	 la $4, longjmp_env
         addi $5, $0, 3 # abnormal return code - 3 = overflow
                                          	 				 		 	 # This will be in $2 upon second return
                                          # from setjmp
         	 	 jal longjmp
         	 	 # longjmp should never return, so no jr $31 needed
         	 	 .end handle_of
Add the following static local data section
    # Data section - buffer needed by setjmp/longjmp
         	 	 .section .data
```
 .lcomm longjmp\_env, 8 \* \_JBLEN